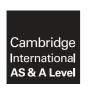

#### **Cambridge International Examinations**

Cambridge International Advanced Subsidiary and Advanced Level

COMPUTER SCIENCE 9608/13

Paper 1 Written Paper May/June 2017

MARK SCHEME
Maximum Mark: 75

#### **Published**

This mark scheme is published as an aid to teachers and candidates, to indicate the requirements of the examination. It shows the basis on which Examiners were instructed to award marks. It does not indicate the details of the discussions that took place at an Examiners' meeting before marking began, which would have considered the acceptability of alternative answers.

Mark schemes should be read in conjunction with the question paper and the Principal Examiner Report for Teachers.

Cambridge will not enter into discussions about these mark schemes.

Cambridge is publishing the mark schemes for the May/June 2017 series for most Cambridge IGCSE<sup>®</sup>, Cambridge International A and AS Level and Cambridge Pre-U components, and some Cambridge O Level components.

 ${\rm \rlap{R}}$  IGCSE is a registered trademark.

CAMBRIDGE
International Examinations

This document consists of 8 printed pages.

[Turn over

| Question  | Answer                                                                                                    | Marks |
|-----------|----------------------------------------------------------------------------------------------------|-------|
| 1(a)      | Many-to-one                                                                                                    | 1     |
| 1(b)(i)   | A-NURSE( <u>NurseID</u> , FirstName, FamilyName, <b>WardName</b> )                                                                              | 1     |
| 1(b)(ii)  | The primary key <u>WardName</u> in the A-WARD table  links to the foreign key <u>WardName</u> in the A-NURSE table.  1                          | 2     |
| 1(c)(i)   | Many-to-many relationship                                                                                                    | 1     |
| 1(c)(ii)  | B-WARD-NURSE(WardName, NurseID)                                                                                                    | 2     |
|           | Both attributes (with no additions) 1 Joint primary key correctly underlined 1                                                                  |       |
| 1(c)(iii) | B-NURSE  B-WARD  B-WARD-NURSE  Correct relationship between B-NURSE and B-WARD-NURSE  1 Correct relationship between B-WARD and B-WARD-NURSE  1 | 2     |
| 1(d)(i)   | SELECT NurseID, FamilyName  FROM B-NURSE  WHERE Specialism = 'THEATRE';  1                                                                      | 3     |
| 1(d)(ii)  | UPDATE B-NURSE  SET FamilyName = 'Chi'  WHERE NurseID = '076';  1                                                                               | 3     |

| Question |                                                                                              |       | Marks                                                                                                    |             |   |  |  |  |  |
|----------|----------------------------------------------------------------------------------------------|-------|----------------------------------------------------------------------------------------------------|-------------|---|--|--|--|--|
| 2(a)(i)  |                                                                                              | 1     | A laser beam and a rotating mirror are used to draw an image of the page on the photosensitive drum.                                                               |             | 3 |  |  |  |  |
|          |                                                                                              | 2     | C // The image is converted on the drum into an electrostatic charge.                                                                                              |             |   |  |  |  |  |
|          |                                                                                              | 3     | Electrostatic charge attracts toner.                                                                                                    |             |   |  |  |  |  |
|          |                                                                                              | 4     | The charged paper is rolled against the drum.                                                                                                    |             |   |  |  |  |  |
|          |                                                                                              | 5     | D // The oppositely-charged paper picks up the toner particles from the drum. After picking up the toner, the paper is discharged to stop it clinging to the drum. |             |   |  |  |  |  |
|          |                                                                                              | 6     | A // The paper passes through a fuser, which heats up the paper. The toner melts and forms a permanent image on the paper.                                         |             |   |  |  |  |  |
|          |                                                                                              | 7     | B // The electrical charge is removed from the drum and the excess toner is collected.                                                                             |             |   |  |  |  |  |
|          | C in the<br>DA,<br>AB                                                                        | corre | ect place                                                                                                    | 1<br>1<br>1 |   |  |  |  |  |
| 2(a)(ii) | Inkjet pri                                                                                   | inter |                                                                                                    |             | 1 |  |  |  |  |
| 2(b)     | Hard disk drive // HDD  Solid state drive //SSD // flash memory  One from:                   |       |                                                                                                    |             |   |  |  |  |  |
|          | Hard disk Inexpensive per unit of storage Larger storage capacity than flash drive  1        |       |                                                                                                    |             |   |  |  |  |  |
|          | Solid state storage No moving parts / noise 1 Robust 1 Low latency // Fast read/write time 1 |       |                                                                                                    |             |   |  |  |  |  |

© UCLES 2017 Page 3 of 8

| Question  | Answer                                                                                                    | Marks |  |  |  |  |  |
|-----------|----------------------------------------------------------------------------------------------------|-------|--|--|--|--|--|
| 3(a)      | Sampling rate The number of samples taken per unit time // the number of times the amplitude is measured per unit time Increasing the sampling rate will increase the accuracy / precision of the digitised sound // Increasing the sampling rate will result in smaller quantisation errors. |       |  |  |  |  |  |
| 3(b)(i)   | Pixel Smallest picture element which can be drawn 1 Screen resolution The number of pixels which can be viewed horizontally and vertically on the screen // or by example - A typical screen resolution is 1680 pixels · 1080 pixels.                                                         | 2     |  |  |  |  |  |
| 3(b)(ii)  | 8                                                                                                    | 1     |  |  |  |  |  |
| 3(b)(iii) | Working: Max two from:  Number of pixels is 2048 · 512  One pixel will be stored as one byte  Number of kilobytes = (2048 · 512) / 1024  Answer: One mark:  Number of kilobytes = 1024 KB                                                                                                    | 3     |  |  |  |  |  |
| 3(b)(iv)  | One from:Confirmation that the file is a BMP1File size1Location/offset of image data within the file1Dimensions of the image in pixels // image resolution1Colour depth (bits per pixel)1Type of compression used, if any1                                                                    | 1     |  |  |  |  |  |

© UCLES 2017 Page 4 of 8

| Question  | Answer                                                                                                    | Marks |
|-----------|----------------------------------------------------------------------------------------------------|-------|
| 4(a)(i)   | 500                                                                                                    | 1     |
| 4(a)(ii)  | 496                                                                                                    | 1     |
| 4(a)(iii) | 502                                                                                                    | 1     |
| 4(a)(iv)  | 86                                                                                                    | 1     |
| 4(b)      | 0       0       0       0       0       0       1       0       0       0       0       0       0       0       0       0       0       0       0       0       0       0       0       0       0       0       0       0       0       0       0       0       0       0       0       0       0       0       0       0       0       0       0       0       0       0       0       0       0       0       0       0       0       0       0       0       0       0       0       0       0       0       0       0       0       0       0       0       0       0       0       0       0       0       0       0       0       0       0       0       0       0       0       0       0       0       0       0       0       0       0       0       0       0       0       0       0       0       0       0       0       0       0       0       0       0       0       0       0       0       0       0       0       0       0       0       0       0       0 | 3     |
| 4(c)      | 256                                                                                                    | 1     |
| 4(d)(i)   | 07 C2  07 C2  1 C2                                                                                                    | 2     |
| 4(d)(ii)  | LDI 63  LDI 63 1 1 1                                                                                                    | 2     |

| stion     |                                                                                                    |                                                                                                    |     |        |          |   |   | Ans | swer                                                         |   |   |
|-----------|----------------------------------------------------------------------------------------------------|----------------------------------------------------------------------------------------------------|-----|--------|----------|---|---|-----|--------------------------------------------------------------|---|---|
| 5(a)(i)   |                                                                                                    |                                                                                                    |     |        |          |   |   |     | est seven bit positions ethe count of one bits an odd number | 1 |   |
| 5(a)(ii)  | A = 1<br>B = 1                                                                                                    |                                                                                                    |     |        | <u> </u> |   |   |     |                                                              |   |   |
| 5(a)(iii) | Two                                                                                                    | from:                                                                                                    |     |        |          |   |   |     |                                                              |   | İ |
|           | A parity bit is worked out for each <u>column</u> The computer checks the parity of each bit position in parity byte // the computer generates copy of the parity byte and <u>compares</u> If incorrect parity then there is an error in the data received // No parity error means no error in the data received  The position of the incorrect bit can be determined |                                                                                                    |     |        |          |   |   |     |                                                              |   |   |
| 5(b)(i)   |                                                                                                    |                                                                                                    |     | Bit po | sitior   | 1 |   |     |                                                              |   |   |
|           | 7                                                                                                    | 6                                                                                                    | 5   | 4      | 3        | 2 | 1 | 0   |                                                              |   |   |
|           | 1                                                                                                    | 0                                                                                                    | 0   | 0      | 1        | 1 | 0 | 0   |                                                              |   |   |
|           | 0                                                                                                    | 0                                                                                                    | 1   | 0      | 0        | 0 | 0 | 0   |                                                              |   |   |
|           | 0                                                                                                    | 0                                                                                                    | 1   | 1      | 0        | 1 | 0 | 1   |                                                              |   |   |
|           | 1                                                                                                    | 1                                                                                                    | 1   | 1      | 0        | 0 | 0 | 1   |                                                              |   |   |
|           | 1                                                                                                    | 1                                                                                                    | 0   | 0      | 0        | 0 | 1 | 0   |                                                              |   |   |
|           | 0                                                                                                    | 0                                                                                                    | (1) | 0      | 0        | 1 | 0 | 0   |                                                              |   |   |
|           | 0                                                                                                    | 0                                                                                                    | 0   | 0      | 0        | 0 | 0 | 1   |                                                              |   |   |
|           | 0                                                                                                    | 1                                                                                                    | 0   | 1      | 1        | 0 | 0 | 0   |                                                              |   |   |
| 5(b)(ii)  | Thre                                                                                                    | <u>e</u> fron                                                                                                    | n:  |        |          |   |   |     |                                                              |   |   |
|           | I F                                                                                                    | Consider each row in sequence 1 Identify any row with incorrect parity 1 Repeat the process for each column in sequence 1 Identify where a row and column with incorrect parity intersect 1 |     |        |          |   |   |     |                                                              |   |   |

© UCLES 2017 Page 6 of 8

| Question  | Answer                                                                                         | Marks |  |  |  |  |
|-----------|------------------------------------------------------------------------------------------------|-------|--|--|--|--|
| 6(a)      | Main memory management  The user moves the mouse on the desktop                                | 3     |  |  |  |  |
|           | Input/Output Management  The user closes the Spreadsheet program                               |       |  |  |  |  |
|           | Secondary storage Management  The user selects the Save command to save their spreadsheet file |       |  |  |  |  |
|           | Human computer interface  The user selects the Print command to output their spreadsheet file  |       |  |  |  |  |
|           | One mark for each correct line from each left hand box to max three marks.                     |       |  |  |  |  |
| 6(b)(i)   | File compression software                                                                      | 1     |  |  |  |  |
| 6(b)(ii)  | Backup software                                                                                | 1     |  |  |  |  |
| 6(b)(iii) | Disk repair software                                                                           |       |  |  |  |  |
| 6(b)(iv)  | Anti-virus software                                                                            | 1     |  |  |  |  |

| Question  | Answer                                                                                                    | Marks |
|-----------|----------------------------------------------------------------------------------------------------|-------|
| 7(a)      | <u>Two</u> from:                                                                                                    | 2     |
|           | The user's web browser is the client software  The requested web page has program code / script embedded within it  This code is interpreted by the web browser  1                                                                                                    |       |
| 7(b)      | Four from:                                                                                                    | Max 4 |
|           | The browser parses the URL to obtain the Domain Name The browser software passes the Domain Name to the nearest Domain Name Server (DNS) The DNS stores a list of Domain Names and matching IP addresses The DNS Name Resolver looks for the Domain Name in its database If found the corresponding IP address is returned to the originator If not found the request is forwarded to another higher level DNS The original DNS adds the returned IP address to its cache The original DNS returns the IP address to the originator The browser uses the IP address to request the required web page from the web server The web server retrieves the page and delivers it to the originator The browser software interprets the script and displays the web page |       |
| 7(c)(i)   | Message1, Message2 1 1                                                                                                    | 2     |
| 7(c)(ii)  | 6 – 19                                                                                                    | 1     |
| 7(c)(iii) | 11                                                                                                    | 1     |
| 7(c)(iv)  | Checks that the product code has not be left blank // presence check on product code                                                                                                    | 1     |
| 7(c)(v)   | Two checks from: One mark for check and one mark for description                                                                                                    | Max 4 |
|           | Range check Check the number entered is (say) between 1 and 100  1                                                                                                    |       |
|           | Format check Checks the product code is a particular format // Checks the number has digit characters only // by example                                                                                                    |       |
|           | Length check The number of items has exactly five characters  1                                                                                                    |       |
|           | Existence check 1 To ensure the product code has been assigned 1                                                                                                    |       |

© UCLES 2017 Page 8 of 8